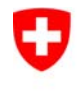

Schweizerische Eidgenossenschaft Confédération suisse Confederazione Svizzera Confederaziun svizra

Eidgenössisches Justiz- und Polizeidepartement EJPD **Bundesamt für Justiz BJ**Fachbereich Rechtsinformatik

# **Mittelfristige Entwicklung im elektronischen Betreibungswesen**

*eSchKG Weiterentwicklung*

**9. Magglinger Rechtsinformatikseminar, 18. März 2009** Urs Paul Holenstein / Marc Zweiacker

# *Heute: eSchKG 1.0*

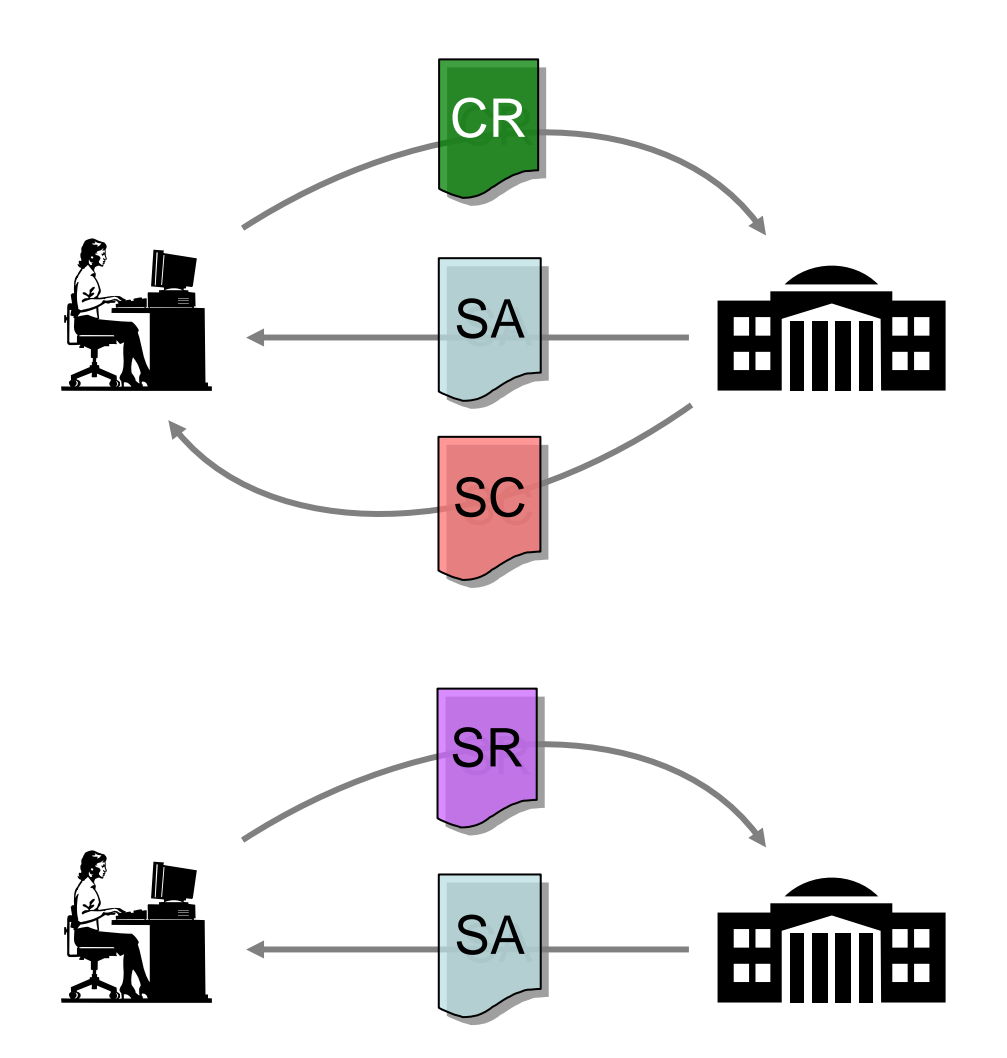

#### **Betreibung einleiten**

#### *CR Sequenz*

- *1. Betreibungsbegehren*
- *2. Quittierung*
- *3. Kopie des Zahlungsbefehls*

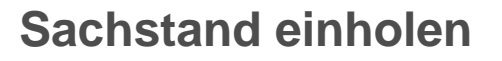

#### *SR Sequenz*

- *1. Sachstandsanfrage*
- *2. Statusinformation*

# *eSchKG 1.0 - Eigenschaften*

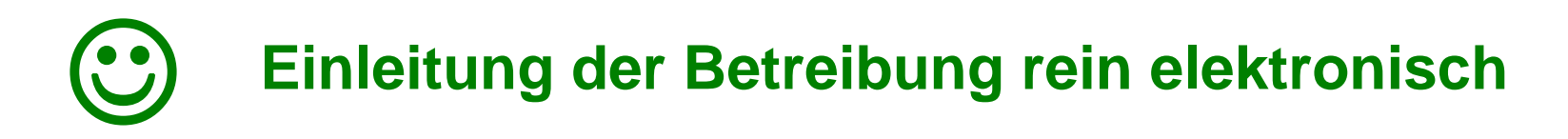

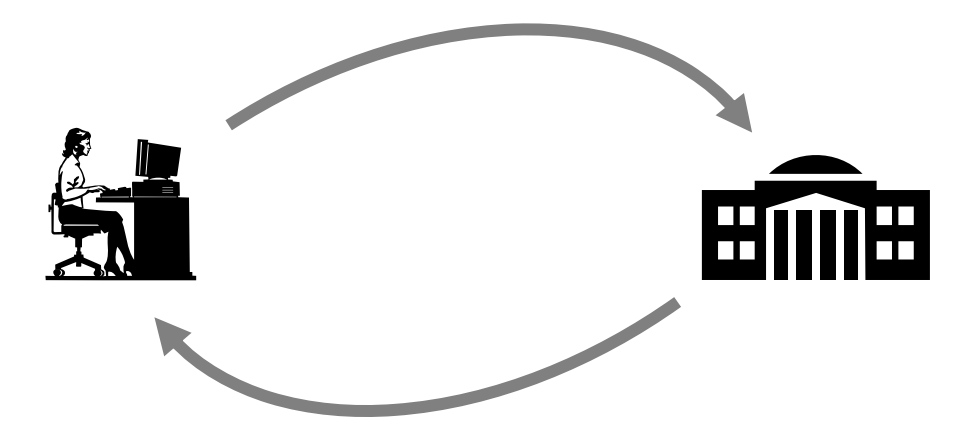

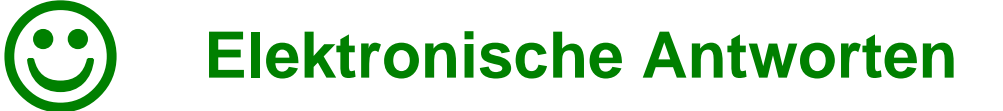

#### 3 **Versand des Doppels des Zahlungbsbefehls per Post**

# *Weiterentwicklung Ziele*

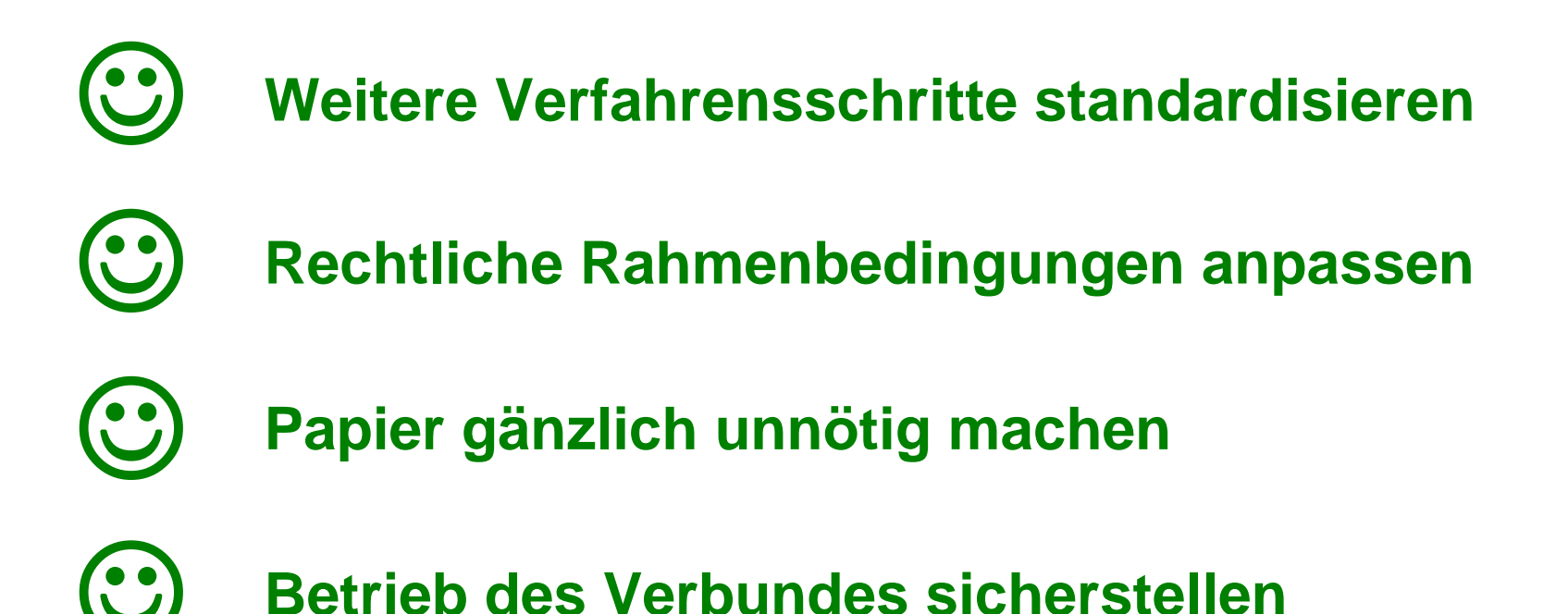

# *Nächster Schritt: eSchKG 2.0*

**Betreibung fortsetzen**

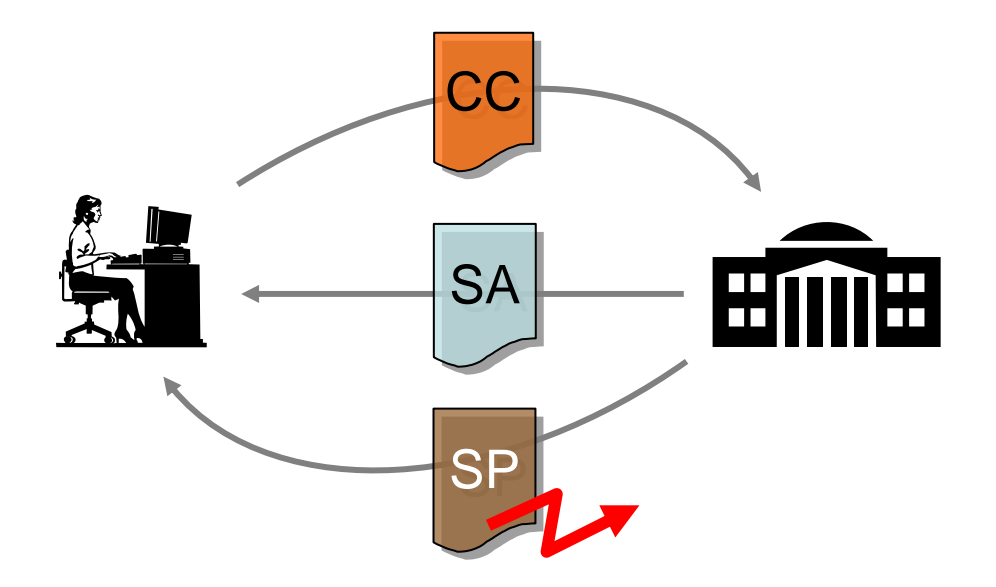

#### *CC Sequenz*

- *1. Fortsetzungsbegehren*
- *2. Quittierung*
- *(3. Pfändungsabschrift)*

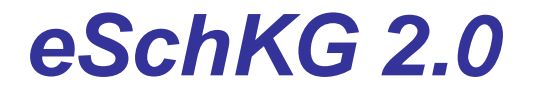

#### **Verwertung einleiten**

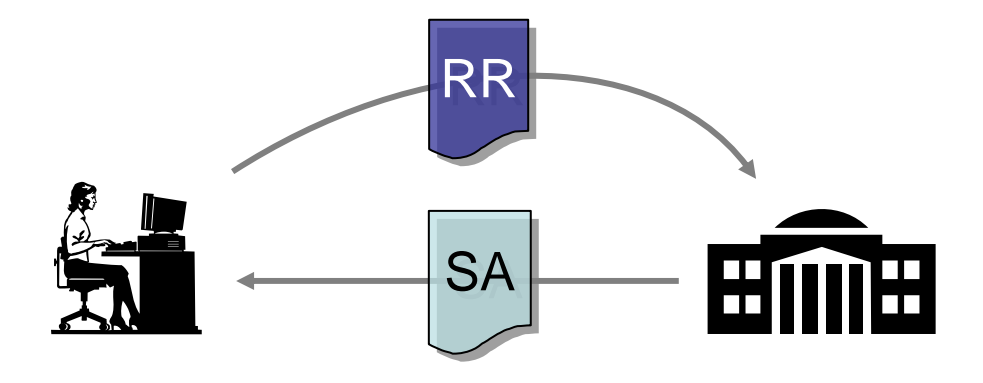

#### *RR Sequenz*

- *1. Verwertungsbegehren*
- *2. Quittierung*

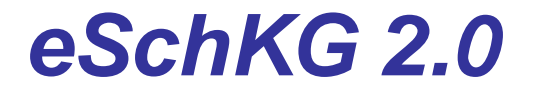

#### **Zahlungseingang melden**

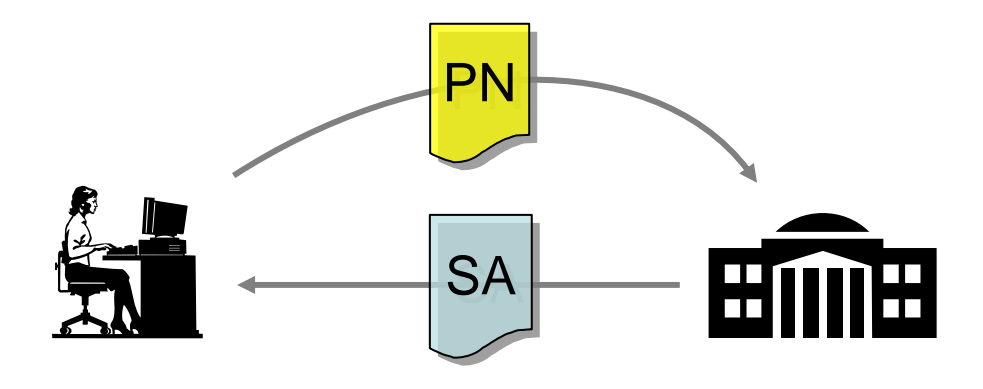

#### *PN Sequenz*

- *1. Zahlungsdaten melden*
- *2. Quittierung*

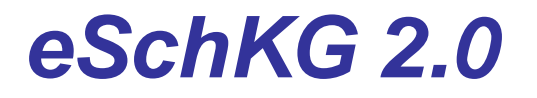

#### **Ausweitung der Statusbenachrichtigung**

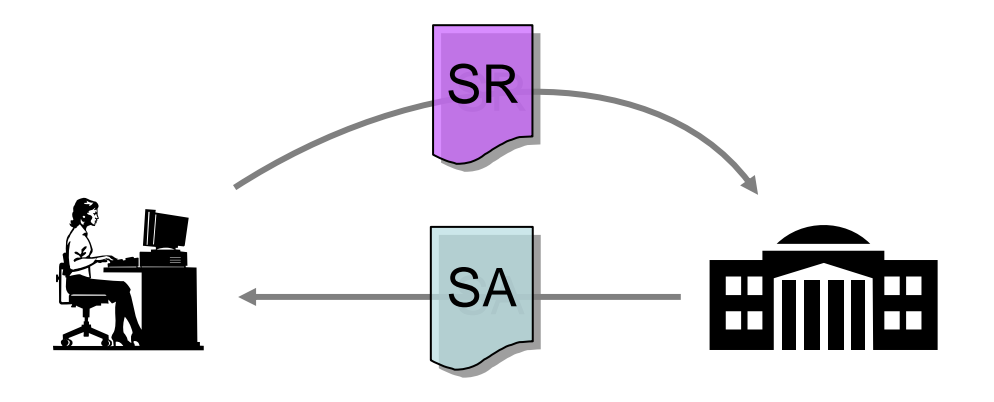

#### *Direktiven*

- •*Betreibung unterbrechen*
- •*Betreibung beenden*
- •*Betreibung zurückziehen*

#### *Fallinformation*

- •*Sachstands-Historie*
- *Akkumulierte Kosten*
- *Zahlungseingänge im Amt*
- $\bullet$ *Zinssaldierung*

# *Zahlungsbefehl Standard*

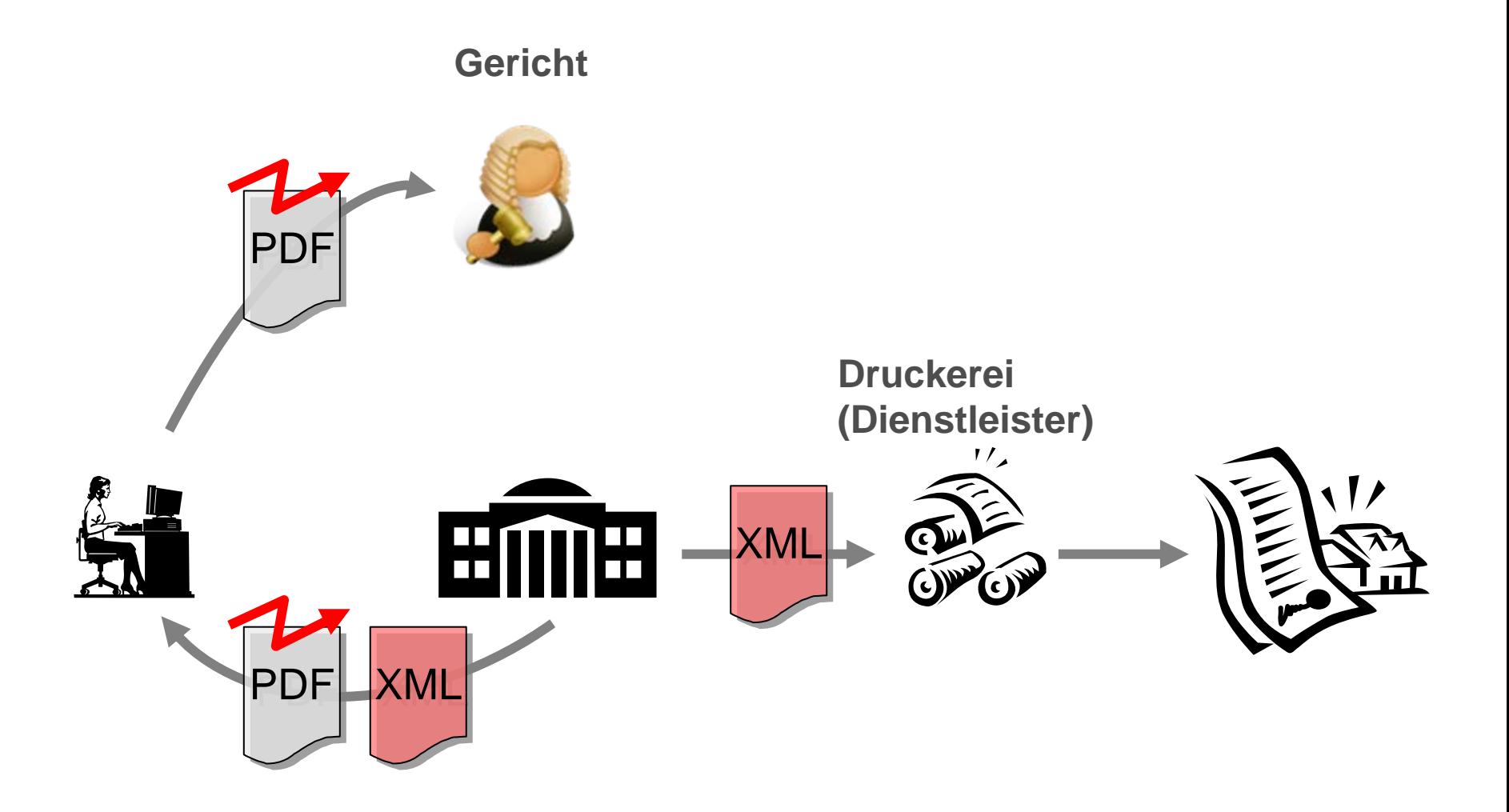

### *Zeitliche Planung*

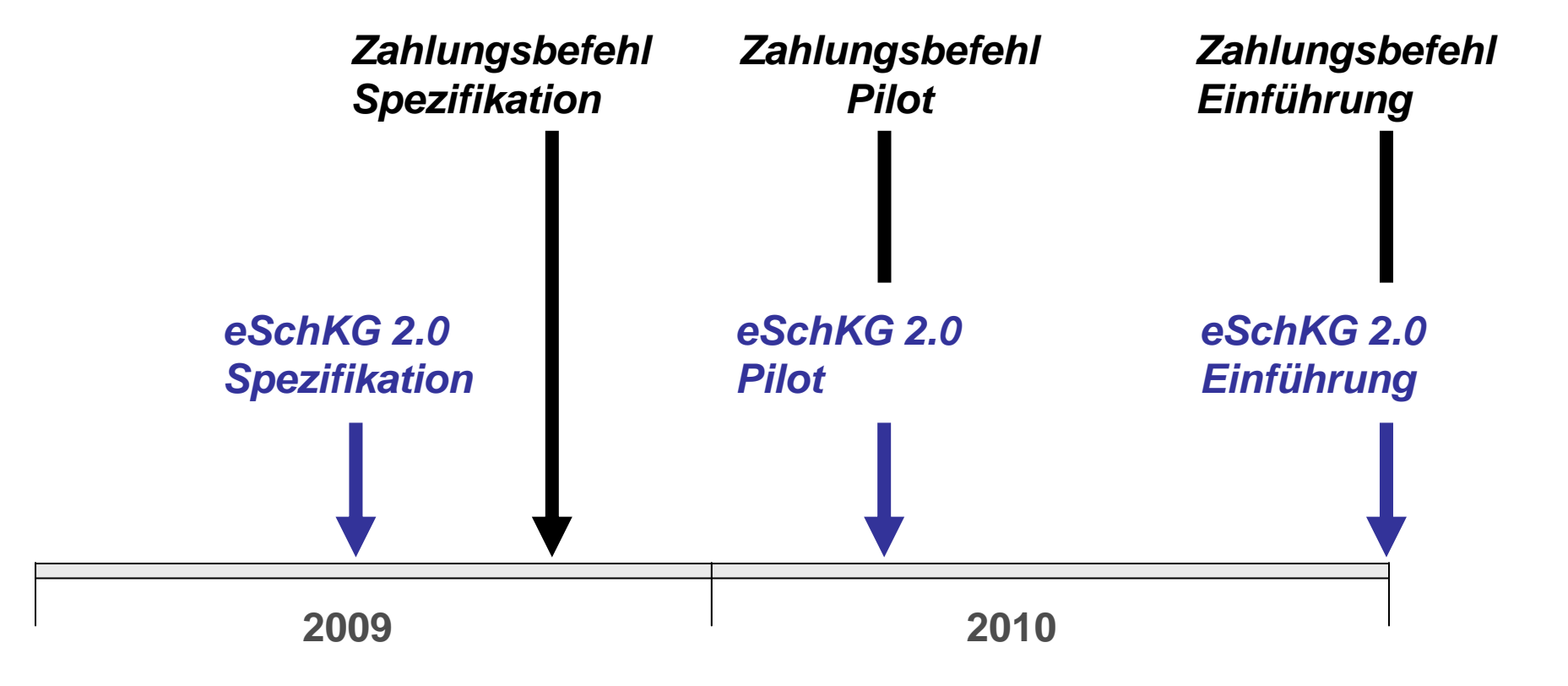